K-1125

## CCOM-02

Computer Application for Business

कम्प्यूटर का व्यावसायिक अनुप्रयोग

Certificate Course in Office Management (CCOM)

1 st Semester Examination December 2023-24

Time: 2:00 hrs Max. Marks: 50

- Note : This paper is of Fifty (50) marks divided into (02) Section A and B. Attempt the questions contained in these sections according to the detailed instructions given therein. Candidates should limit their answers to the to the questions on the given answer sheet. No additional (B) answer sheet will be issued.
- नोट: यह प्रश्नपत्र पचास (50) अंकों का है जो दो (02) खण्डों क तथा ख में विभाजित है। प्रत्येक खण्ड में दिए गय विस्तृत निर्देशों के अनुसार ही प्रश्नों को हल करना है। परीक्षार्थी अपने प्रश्नों के उत्तर दी गई उत्तर-पुस्तिका तक ही सीमित रखें। कोई अतिरिक्त (बी) उत्तर-पुस्तिका जारी नही की जायेगी।

P.T.O.

## $K-1125$  1

#### Section-A (Long Answer Type Questions) खण्ड-'अ'(दीर्घ उत्तरीय प्रश्न)

Note : Section 'A' contain Five (05) Long-answer-type question of Thirteen (13) marks each. Learners are required to answer any two (02) questions only.

 $[2x13=26]$ 

- नोट: खण्ड 'क' में पाँच (05) दीर्घ उत्तरों वाले प्रश्न दिये गये हैं, प्रत्येक प्रश्न के लिए तेरह (13) अंक निर्धारित हैं। शिक्षार्थियों को इनमें से केवल दो (02) प्रश्नों के उत्तर देने हैं।
- Q.1. What is the use of mail merge? Explain the steps involved in mail merge with suitable examples. मेल मर्ज का क्या उपयोग है? मेल मर्ज में शामिल चरणों को उपयुक्त उदाहरण के साथ समझाइए।

### $K-1125$

 $Q.2$ . How to create a web page in HTML? Describe the different features of HTML. Create the following webpage using HTML.

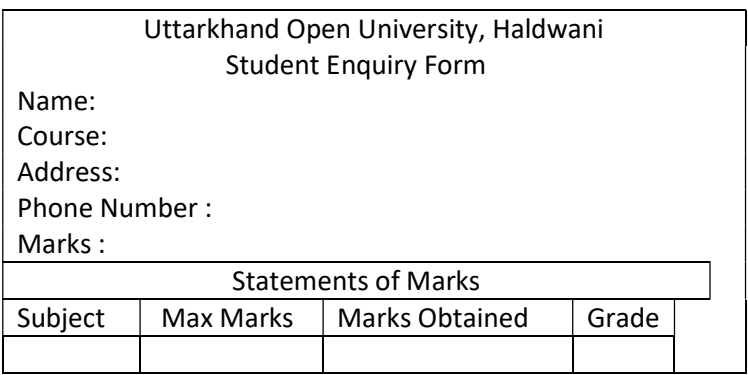

एचटीएमएल के एक वेब पेज कैसे बनाएं? एचटीएमएल की विभिन्न विशेषताओं का वर्णन कीजिए। एचटीएमएल का उपयोग कर के निम्न वेबपेज बनाएँ।

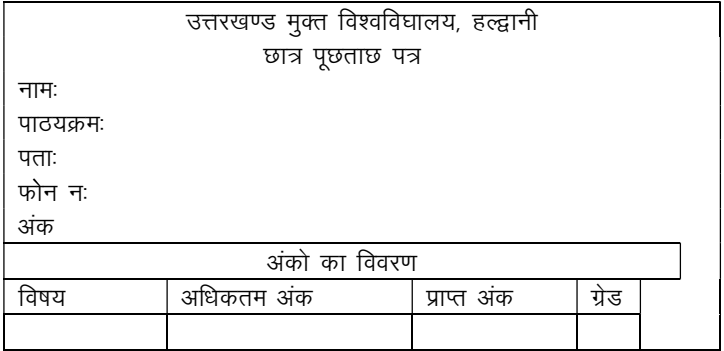

P.T.O.

K-1125

- Q.3. Explain the different number systems with example. उदाहरण के साथ विभिन्न संख्या प्रणालियों को समझाइए।
- Q.4. What are the different features of MS-Excel? How MS-Excel can be used in data analysis? एमएस-एक्सेल की विभिन्न विशेषताएं क्या है? डेटा विश्लेषण में एमएस-एक्सेल का उपयोग कैसे किया जा सकता है?
- Q.5. What are the features of MS-DOS? What do you mean by external and internal commands? Explain any five external and internal commands with suitable example. एमएस-डॉस की विशेषताएं क्या हैं? बाहरी और आंतरिक कमांडस से आप क्या समझते हैं? उपयुक्त उदाहरण के साथ किन्हीं पांच बाहरी और आंतरिक कमांड्स की व्याख्या कीजिए।

#### Section-B (Short Answer Type Questions) खण्ड-'ब'(लघु उत्तरीय प्रश्न)

Note : Section 'B' contain Eight (08) short-answer-type question of Six (06) marks each. Learners are required to answer any Four (04) questions only.

[4x6=24]

# $K-1125$  4

- नोट: खण्ड 'क' में आठ (08) दीर्घ उत्तरों वाले प्रश्न दिये गये हैं, प्रत्येक प्रश्न के लिए छः(06) अंक निर्धारित हैं। शिक्षार्थियों को इनमें से केवल चार (04) प्रश्नों के उत्तर टेने हैं।
- Explain any five formatting commands of MS-Word.  $Q.1.$ एमएस-वर्ड के किन्हीं पांच फॉर्मेटिंग कमांड्स की व्याख्या कीजिए।
- Explain any five data analysis functions of MS-Excel  $Q.2.$ with example. उदाहरण के साथ एमएस–एक्सेल के किन्हीं पाँच डेटा विश्लेषण फंक्शंस को स्पष्ट कीजिए।
- What are the different types of computers? What are  $O.3$ . their characteristics? कंप्यूटर के विभिन्न प्रकार क्या हैं? उनकी विशेषताएं क्या हैं?
- What do you mean by generation of computer. Explain. Q.4. कंप्यूटर की पीढियों से क्या तात्पर्य है? व्याख्या कीजिए।
- What are the features of WINDOWS 11?  $O.5.$ विंडोज 11 की विशेषताएँ क्या हैं?

 $P.T.O.$ 

## K-1125

5

- $Q.6.$ What are the features of MS-PowerPoint? Write the steps to create a presentation slides. How to insert an audio in the slides? पावपॉइंट की विशेषताएं क्या है? प्रस्तुति स्लाइड्स बनाने के लिए चरण लिखें। स्लाइड्स में ऑडियों कैसे डाला जाता है?
- What is the role of internet in education? Discuss in Q.7. detail

शिक्षा में इंटरनेट की क्या भूमिका है? विस्तार से चर्चा करें।

- $Q.8.$ Explain the following terms:
	- $\mathbf{i}$ . Document inspector in PowerPoint
	- ii. Notes pane

Trigger in context of animation iii. निम्नलिखित शब्दों की व्याख्या कीजिए:

- पावरप्वाइंट में दस्तावेज निरीक्षक  $\mathbf{i}$
- नोट्स फलक  $ii.$
- iii. एनीमेशन के संदर्भ में ट्रिगर

\*\*\*\*\*\*\*\*\*\*\*\*\*\*\*\*\*\*\*\*\*\*

# K-1125